#### **МИНОБРНАУКИ РОССИИ**  ФЕДЕРАЛЬНОЕ ГОСУДАРСТВЕННОЕ БЮДЖЕТНОЕ ОБРАЗОВАТЕЛЬНОЕ УЧРЕЖДЕНИЕ ВЫСШЕГО ОБРАЗОВАНИЯ **«БЕЛГОРОДСКИЙ ГОСУДАРСТВЕННЫЙ ТЕХНОЛОГИЧЕСКИЙ УНИВЕРСИТЕТ им. В.Г.ШУХОВА» (БГТУ им. В. Г. Шухова)**

СОГЛАСОВАНО Директор института матистратуры канд.экон.наук, доленд Азай (А.В. Космачева  $\alpha$  28  $2022$   $r$ .  $\rightarrow$ 

УТВЕРЖДАЮ Директор института энергетики, информационных технологий и управляющих систем

канд.техн.наук, доцейт **Ферг-ё-А.В.** Белоусов

(*98*) Cleaner can 2022 г.

# **РАБОЧАЯ ПРОГРАММА**

# **ПРОИЗВОДСТВЕННОЙ ПРОЕКТНОЙ ПРАКТИКИ**

направление подготовки

13.04.02 Электроэнергетика и электротехника

профиль подготовки

Электроэнергетические системы и сети

Квалификация

магистр

Форма обучения

заочная

**Институт энергетики, информационных технологий и управляющих систем Кафедра электроэнергетики и автоматики**

Белгород - 2022

Программа практики составлена на основании требований:

• Федерального государственного образовательного стандарта высшего образования - Магистратура по направлению подготовки 13.04.02, утвержденного приказом Минобрнауки России от 28 февраля 2018г. №147;

• учебного плана, утвержденного ученым советом БГТУ им. В. Г. Шухова в 2022 году.

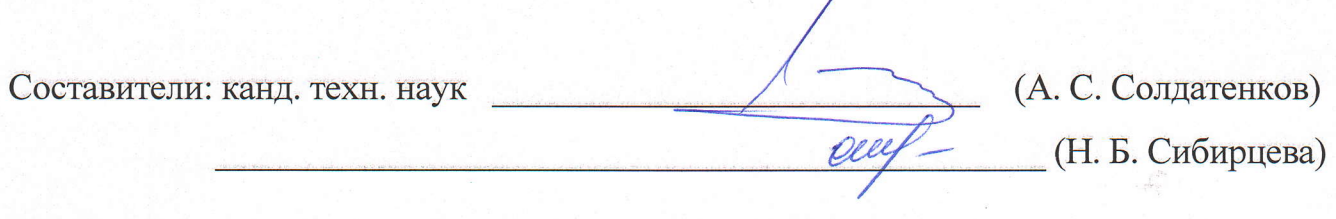

Программа практики обсуждена на заседании кафедры электроэнергетики и автоматики

« 2 G » aiyeeus 2022 г., протокол № 5  $\overbrace{A}$  (A. B. Белоусов) Заведующий кафедрой: канд. техн. наук, доцент

Программа кафедрой практики согласована  $\mathbf{c}$ выпускающей электроэнергетики и автоматики

Заведующий кафедрой: канд. техн. наук, доцент \_\_ (А. В. Белоусов) <u>« 26 » aupreces 2022</u> r.

Программа практики одобрена методической комиссией института энергетики, информационных технологий и управляющих систем

« 28 » augueur 2022 г., протокол № 9 (А. Н. Семернин) Председатель: канд. техн. наук, доцент

## **1. Вид практики -**производственная практика

#### **2. Тип практики -** проектная практика

**3. Формы проведения практики** непрерывно (путем выделения в календарном учебном графике непрерывного периода учебного времени для проведения практики).

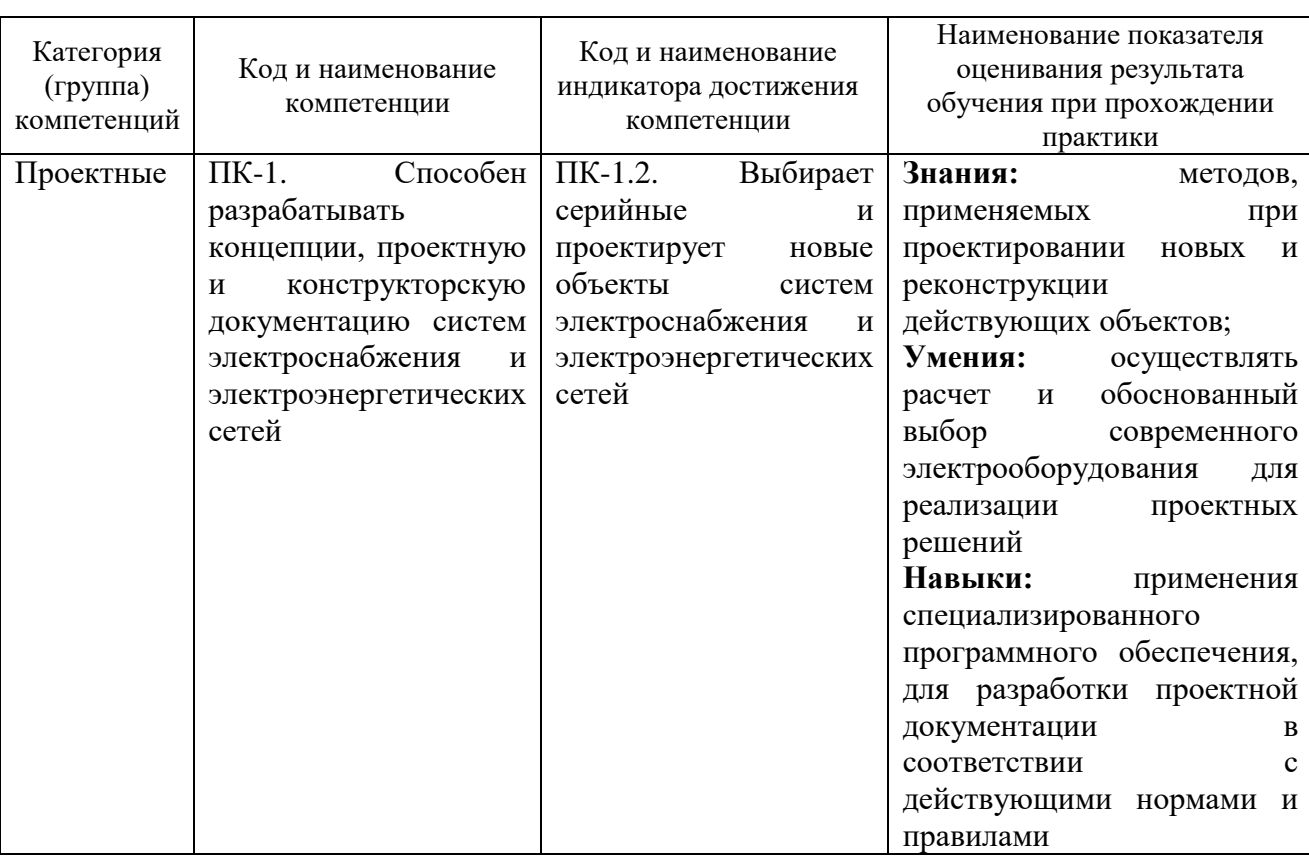

#### **4. Планируемые результаты обучения при прохождении практики**

#### **5. Место практики в структуре образовательной программы**

**1. Компетенция** ПК-1. Способен разрабатывать концепции, проектную и конструкторскую документацию систем электроснабжения и электроэнергетических сетей

Данная компетенция формируется следующими дисциплинами, практиками.

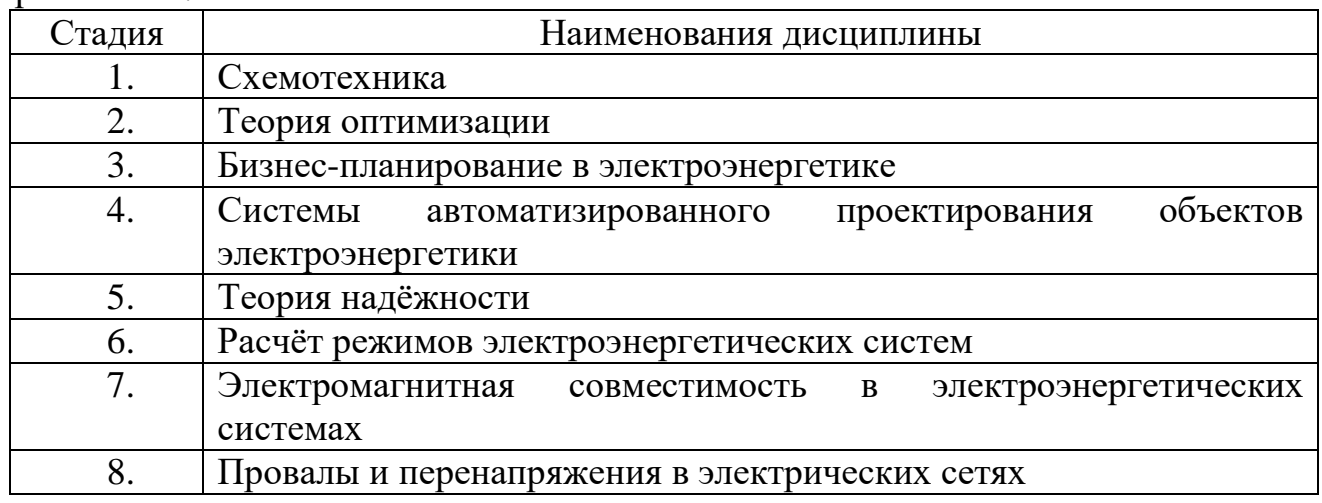

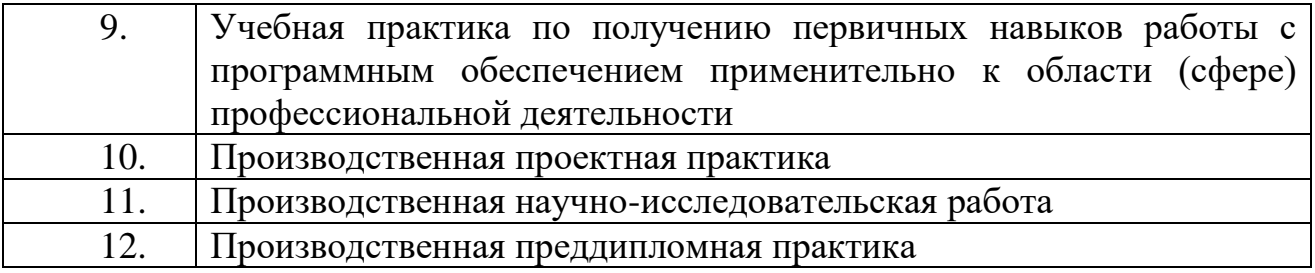

# **6. Объем практики**

Общая трудоемкость практики составляет 6 зачетных единиц, 216 часов. Практика реализуется в рамках практической подготовки 6 зачетных единиц. Общая продолжительность практики 4 недели.

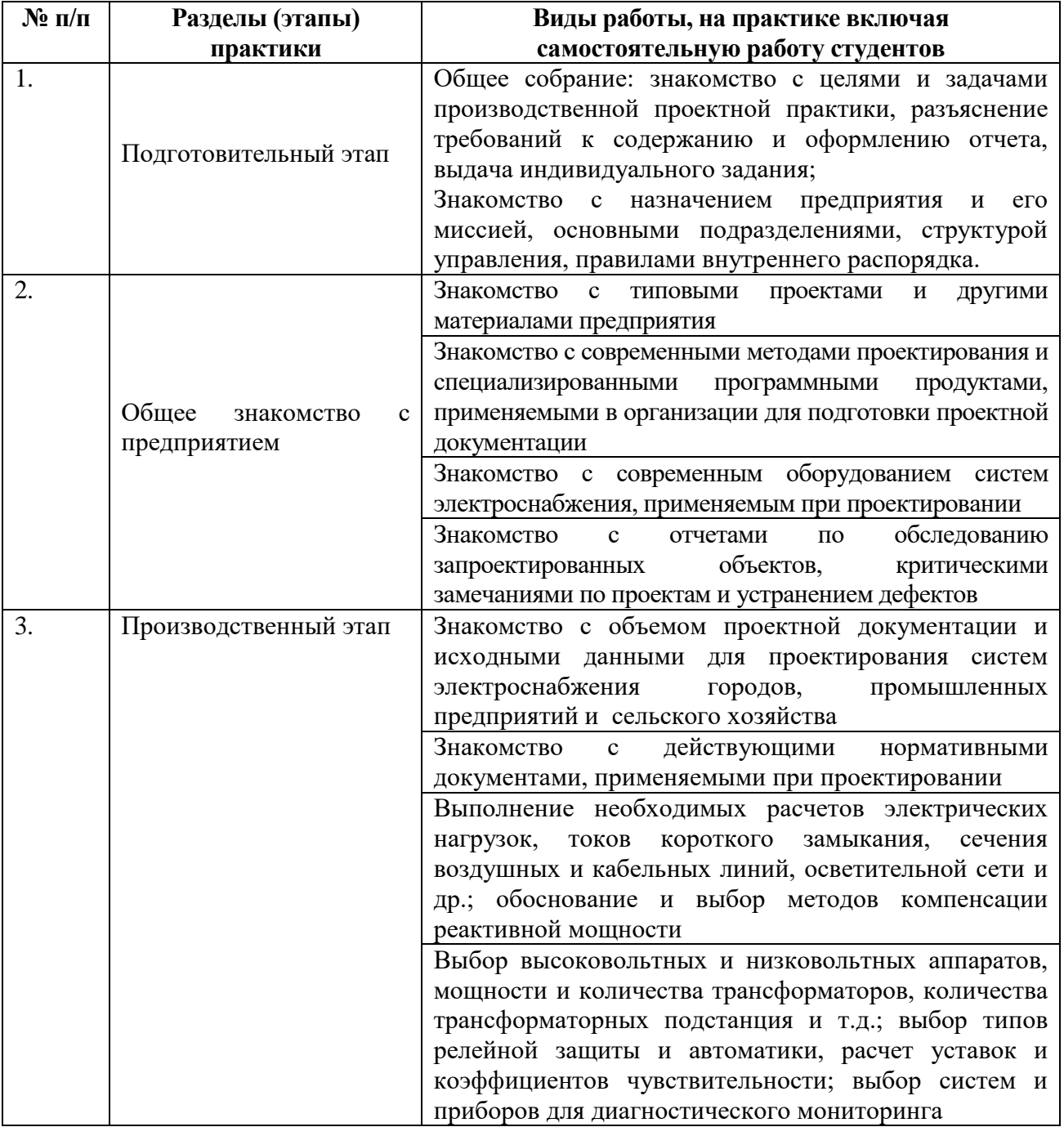

# **7. Содержание практики**

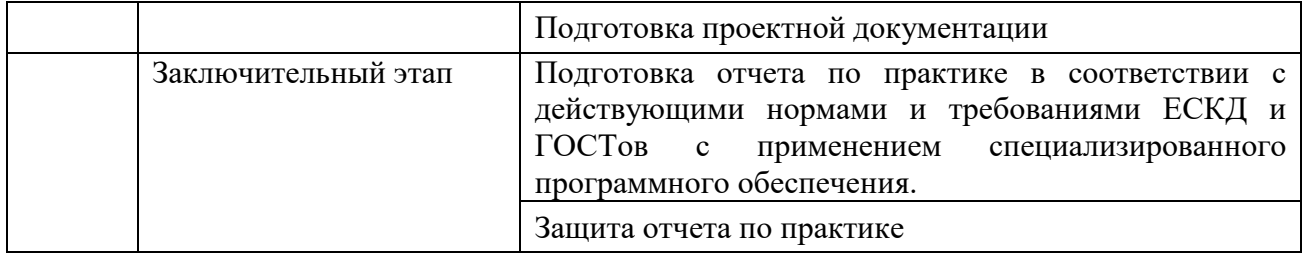

#### **8. Формы отчетности по практике**

В зависимости от специфики предприятия, являющегося базой практики, работа студента организуется в конструкторских, проектных отделах или лабораториях. В начале практик студенты знакомятся со структурой организации и правилами внутреннего распорядка, а основную часть на рабочих местах в соответствии с графиком. В период практики в организации могут быть организованы обзорные лекции о новых проектных решениях, применяемых в организации, новом электрооборудовании, применяемом при проектировании, порядке составления сметной документации и технико-экономическом обосновании проектных решений и проч.

Отчетность по практике включает дневник практики и отчет по практике.

Дневник производственной проектной практики заполняется студентом ежедневно. В нем очень кратко записывается (но не описывается!) выполняемая работа, консультации, лекции. Практикант заверяет дневник у руководителя практики от организации и получает отзыв о работе.

Отчет по проектной практике составляется лично студентом на основе записей в дневнике. В нем содержатся:

- краткие сведения о проектной организации

- сведения о работах, выполненных лично студентом при участии в проектировании объекта, например, краткое описание технологического процесса проектируемого предприятия, схему электроснабжения, характеристику основного оборудования, предлагаемого в проекте;

- описание технологии выполнения работы, в том числе использованного при проектировании специализированного программного обеспечения: его назначения, функциональных возможностей, примеров применения и новых проектных решений.

Отчет по практике оформляется в соответствии с ГОСТ Р 7.0.97-2016 «Система стандартов по информации, библиотечному и издательскому делу. Организационнораспорядительная документация. Требования к оформлению документов» и ГОСТ 7.32-2001 «Система стандартов по информации, библиотечному и издательскому делу. Отчет о научно-исследовательской работе. Структура и правила оформления» и включает в себя следующие разделы:

- введение;

- содержание;

- пункты отчета;

- заключение;

- список литературы.

Студент допускается к защите отчета только при условии наличия правильно оформленного дневника и отчета по практике.

#### **9. Фонд оценочных средств для проведения промежуточной аттестации обучающихся по практике**

#### **9.1. Реализация компетенций**

**1 Компетенция** ПК-1. Способен разрабатывать концепции, проектную и конструкторскую документацию систем электроснабжения и электроэнергетических сетей

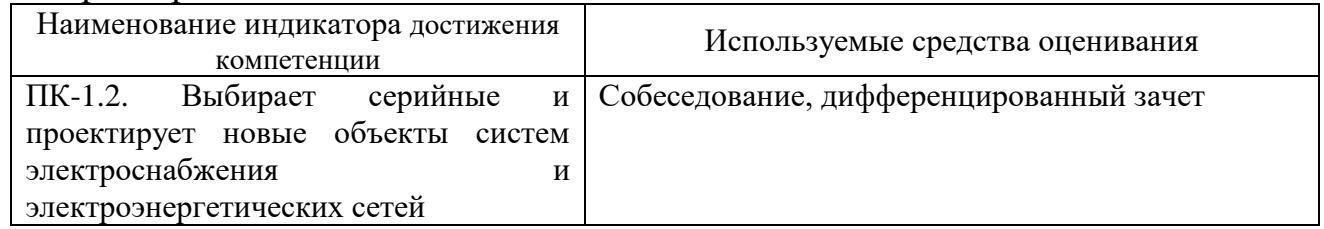

# **9.2. Типовые контрольные задания для промежуточной аттестации Перечень контрольных вопросов (типовых заданий) для дифференцированного зачета**

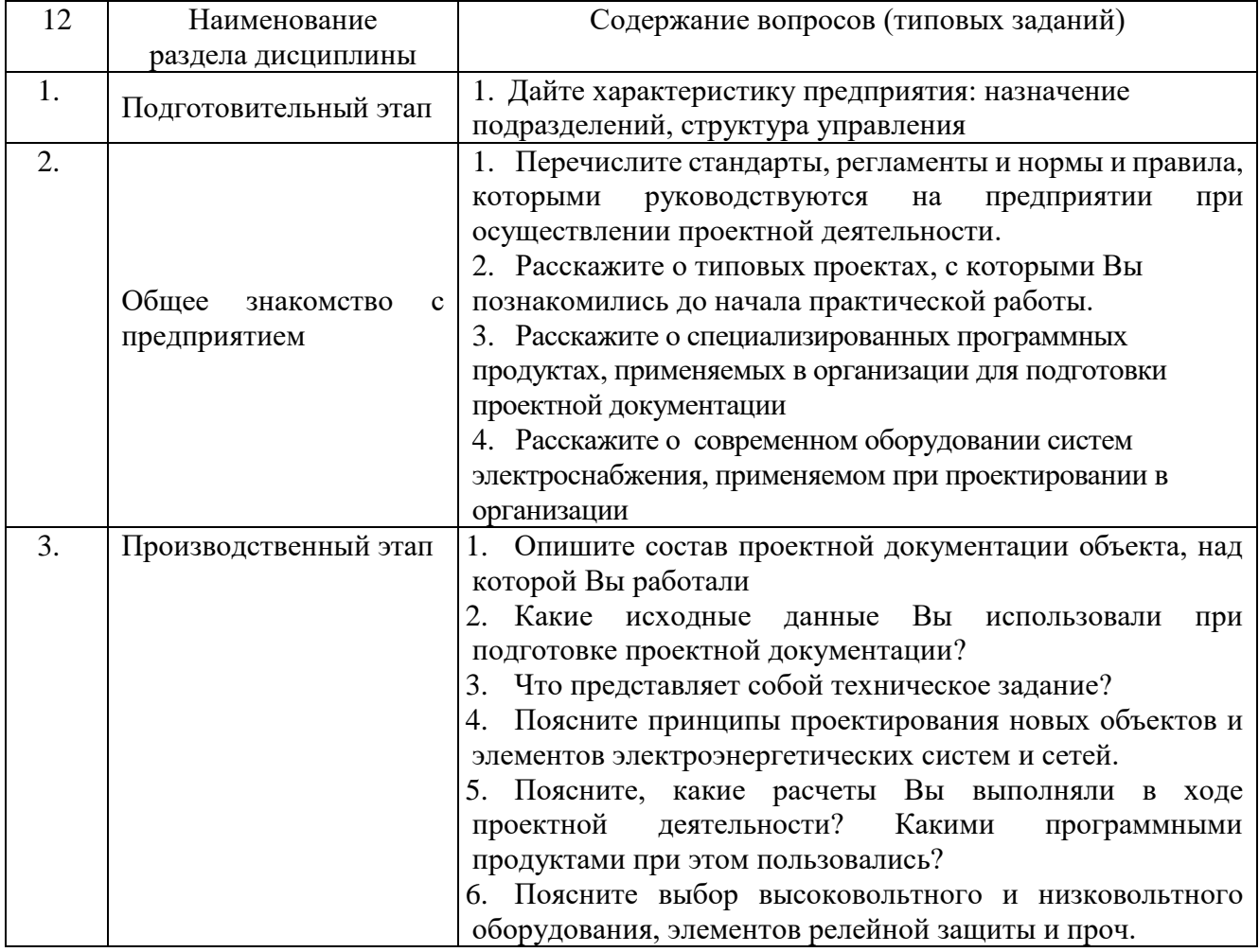

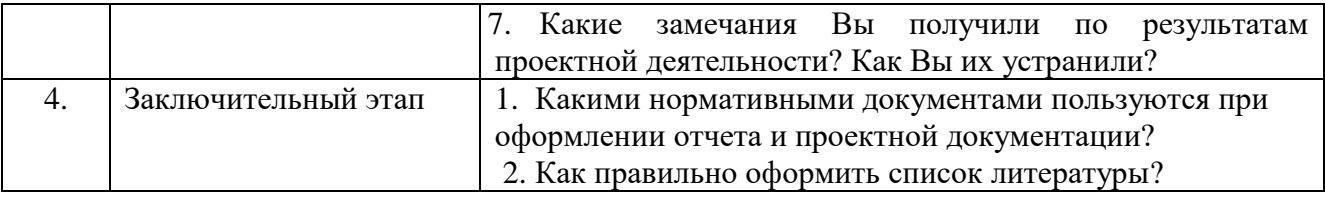

#### 9.3. Описание критериев оценивания компетенций и шкалы оценивания

При промежуточной аттестации в форме дифференцированного зачета, используется следующая шкала оценивания: 2 - неудовлетворительно, 3 удовлетворительно, 4 - хорошо, 5 - отлично.

Критериями оценивания достижений показателей являются:

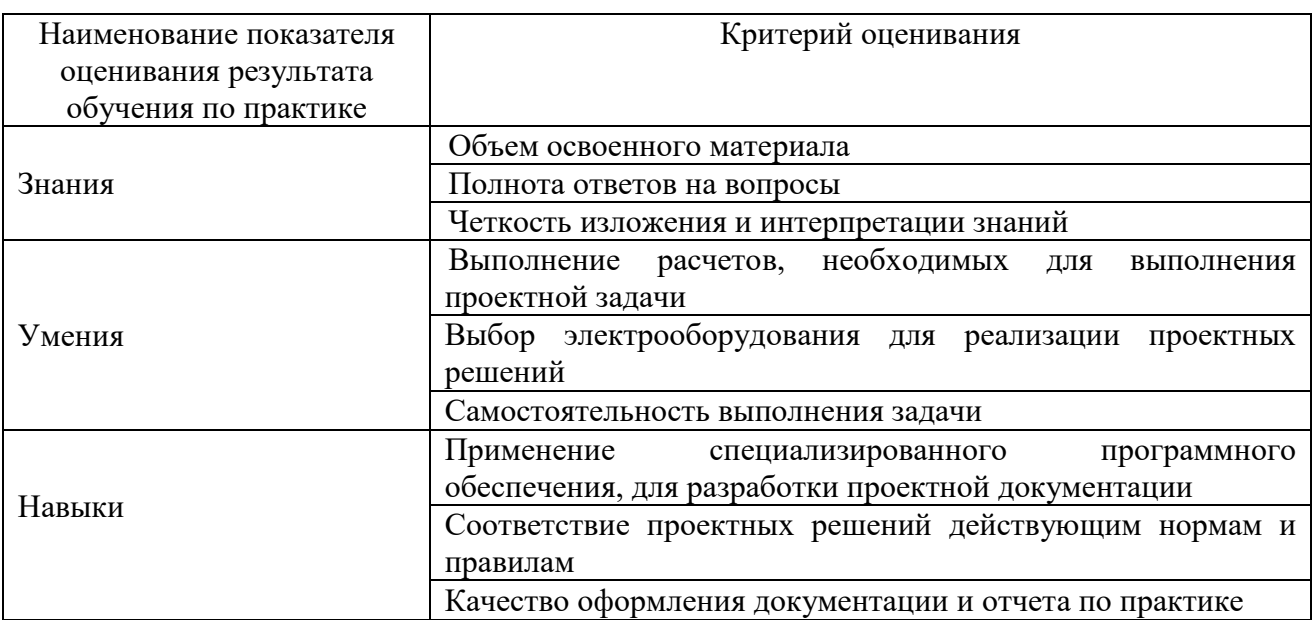

Оценка преподавателем выставляется интегрально с учётом всех показателей и критериев оценивания.

Оценка сформированности компетенций по показателю Знания.

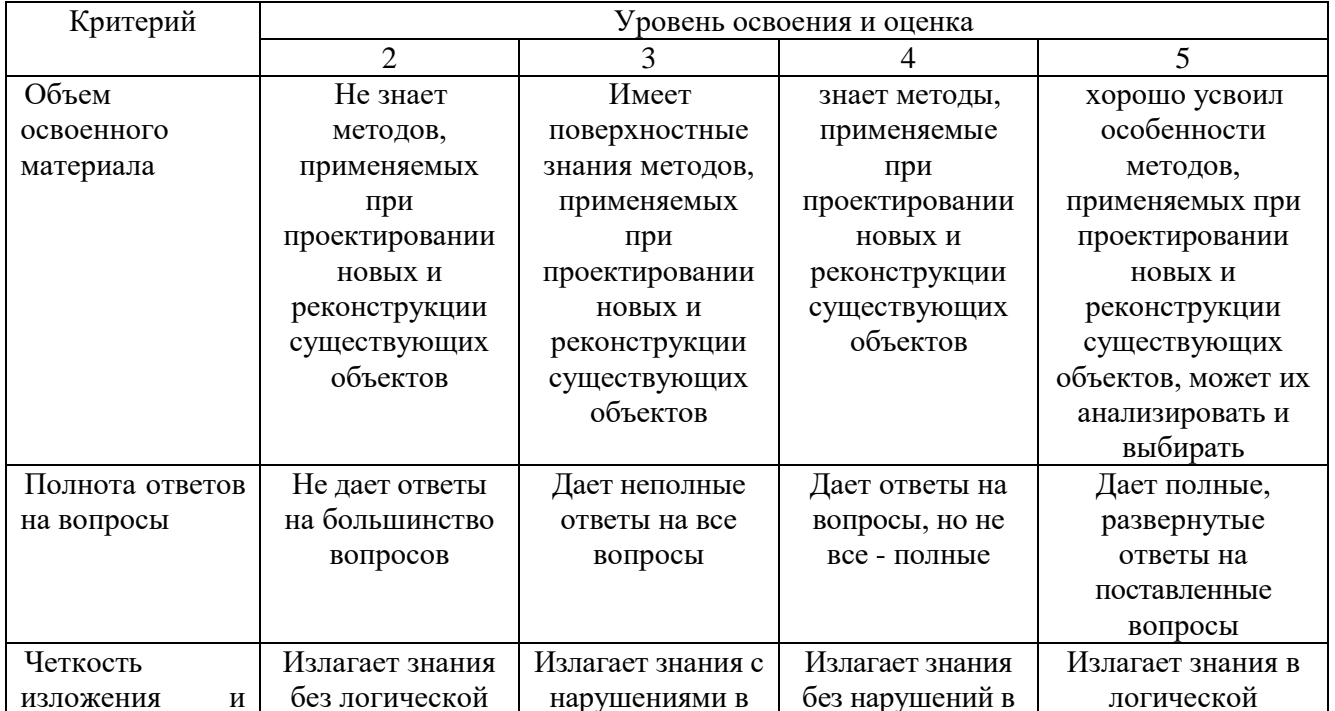

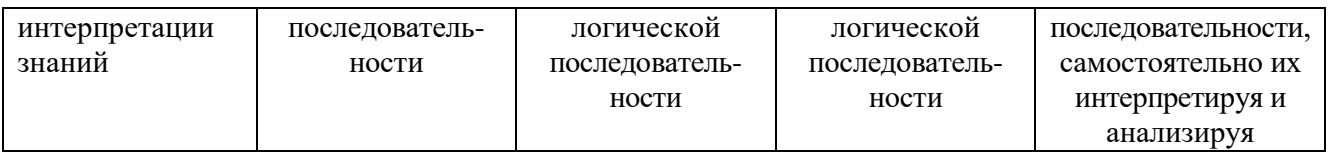

# Оценка сформированности компетенций по показателю *Умения*.

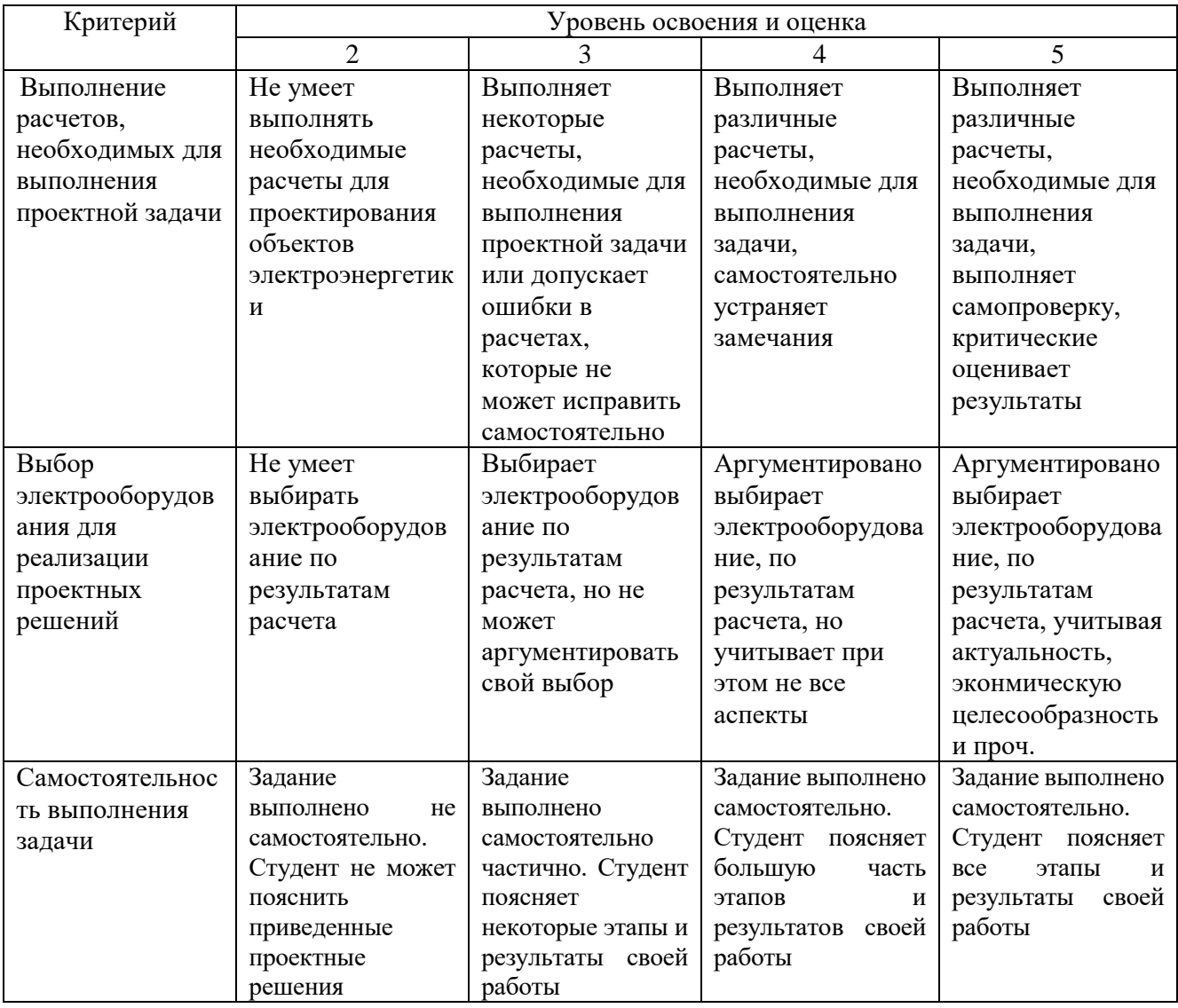

Оценка сформированности компетенций по показателю *Навыки.*

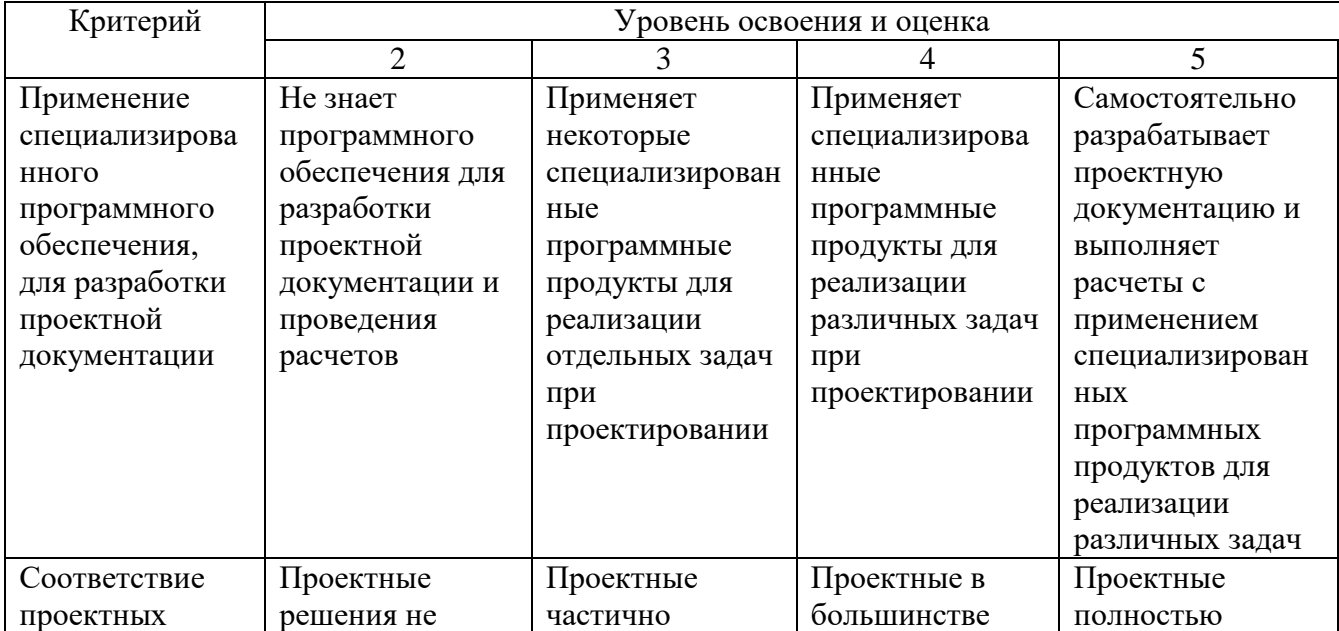

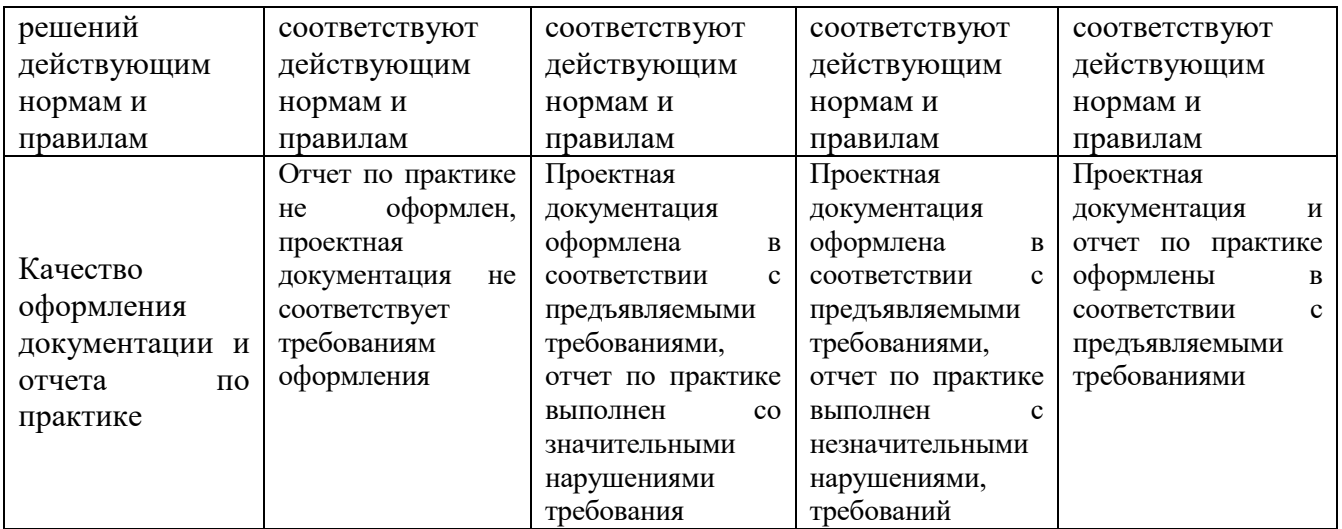

#### **10. МАТЕРИАЛЬНО-ТЕХНИЧЕСКОЕ И УЧЕБНО-МЕТОДИЧЕСКОЕ ОБЕСПЕЧЕНИЕ**

## **10.1. Перечень учебной литературы, интернет ресурсов, профессиональных баз данных, информационно-справочных систем**

1. Ананичева С.С. Анализ электроэнергетических сетей и систем в примерах и задачах [Электронный ресурс]: учебное пособие / С.С. Ананичева, С.Н. Шелюг.— Электрон. текстовые данные. — Екатеринбург: Уральский федеральный университет, 2016. — 176 c. — 978-5-7996-1784-4. — Режим доступа: http://www.iprbookshop.ru/65910.html

2. Филиппова Т.А. Энергетические режимы электрических станций и электроэнергетических систем [Электронный ресурс]: учебник / Т.А. Филиппова.— Электрон. текстовые данные. — Новосибирск: Новосибирский государственный технический университет, 2014. — 294 c. — 978-5-7782-2517-6. — Режим доступа: http://www.iprbookshop.ru/45211.html

3. Балаков Ю.Н., Мисриханов М.Ш., Шунтов А.В. Проектирование схем электроустановок: Учебное пособие для вузов. – М.: Издательство МЭИ, 2004. – 287 с.

4. Балдин М.Н. Основное оборудование электрических сетей: справочник [Электронный ресурс]: справочник / М.Н. Балдин, И.Г. Карапетян. – Электрон. дан. – М.: ЭНАС, 2014. – 208 с. – Режим доступа: http://e.lanbook.com/books/element.php?pl1\_id=60778.

5. Ковалев И.Н. Электроэнергетические системы и сети [Электронный ресурс]: учебник / И.Н. Ковалев. — Электрон. текстовые данные. — М. : Учебнометодический центр по образованию на железнодорожном транспорте, 2015. — 364 c. — 978-5-89035-813-4. — Режим доступа: http://www.iprbookshop.ru/45349.html

6. Ананичева С.С. Модели развития электроэнергетических систем [Электронный ресурс] : учебное пособие / С.С. Ананичева, П.Е. Мезенцев, А.Л. Мызин. — Электрон. текстовые данные. — Екатеринбург: Уральский федеральный университет, 2014. — 148 c. — 978-5-321-02313-6. — Режим доступа: http://www.iprbookshop.ru/65947.htmЭлектрическая энергия. Совместимость технических средств электромагнитная. Нормы качества электрической энергии в

системах электроснабжения общего назначения [Электронный ресурс]/ – Электрон. текстовые данные.– М.: Издательский дом ЭНЕРГИЯ, 2012.– 32 c. – URL: http://www.iprbookshop.ru/22778. – ЭБС «IPRbooks»

7. Ежемесячная газета «Энергетика и промышленность России» [Электронный ресурс]. URL: http://www.eprussia.ru/.

8. Бесплатная библиотека энергетика [Электронный ресурс]. URL:https://www.eprussia.ru/lib/.

9. Техническая коллекция Шнейдер Электрик. Выпуск 017- Защита от замыканий на землю [Электронный ресурс]. – Режим доступа: https://download.schneiderelectric.com/files?p\_enDocType=Cahier+Technique&p\_File \_Id=334073169&p\_File\_Name =RCT017.pdf&p\_Reference=RCT017

10. Техническая коллекция Шнейдер Электрик. Выпуск 1 – Защита электрических сетей [Электронный ресурс]. – Режим доступа: http://www.proschneider.ru/content/files/118.pdf

11. Техническая коллекция Шнейдер Электрик. Выпуск 021- Руководство по

12. компенсации реактивной мощности с учетом влияния гармоник [Электронный ресурс]. – Режим доступа: https://www.schneiderelectric.ru/ru/download/document/RCT021/

13. Техническая коллекция Шнейдер Электрик. Выпуск 020- Системы заземления в электроустановках низкого напряжения [Электронный ресурс]. –

14. Режим доступа:<http://www.pro-schneider.ru/content/files/138.pdf>

15. Официальный сайт компании «Димрус» - производителя систем диагностики в электроэнергетике

# **10.2. Материально-техническая база**

При проведении практики используется:

1. Производственное оборудование предприятий и организаций, являющихся базами практики:

ПАО «Россети Центр» - «Белгородэнерго»

ПАО «Квадра»-«Белгородская генерация»

ООО «Стальэнерго»

ООО «Институт Белгородгражданпроект»

Зал электронных ресурсов научно-технической библиотеки БГТУ им. В.Г.

Шухова, с доступом к ресурсам крупнейших библиотек и информационных центров России: электронной базе диссертаций Российской государственной библиотеки; учебным и научным изданиям электронно-библиотечных систем издательства «Лань», «IPRbooks»; российским научным журналам научной электронной библиотеки eLIBRARY.RU; материалам зарубежных издательств; к полнотекстовым справочно-поисковым системам: «КонсультантПлюс», «СтройКонсультант», «НормаСS»

# **10.2. Материально-техническая база**

При проведении практики используется:

1. Производственное оборудование предприятий и организаций, являющихся базами практики:

ПАО «МРСК Центра»-«Белгородэнерго»

ПАО «Квадра»-«Белгородская генерация»

ОАО «Белгородский цементный завод»

ООО Научно-производственное предприятие «Стальэнерго»

2. Производственное оборудование других промышленных предприятий Белгородской области, иных регионов РФ и зарубежья, с которыми заключаются индивидуальные договора на прохождение производственной практики обучающимися.

3. Зал электронных ресурсов научно-технической библиотеки БГТУ им. В.Г. Шухова, с доступом к ресурсам крупнейших библиотек и информационных центров России: электронной базе диссертаций Российской государственной библиотеки; учебным и научным изданиям электроннобиблиотечных систем издательства «Лань», «IPRbooks»; российским научнымжурналам научной электронной библиотеки eLIBRARY.RU; материалам зарубежных издательств; к полнотекстовым справочно-поисковым системам: «КонсультантПлюс», «СтройКонсультант», «НормаСS».

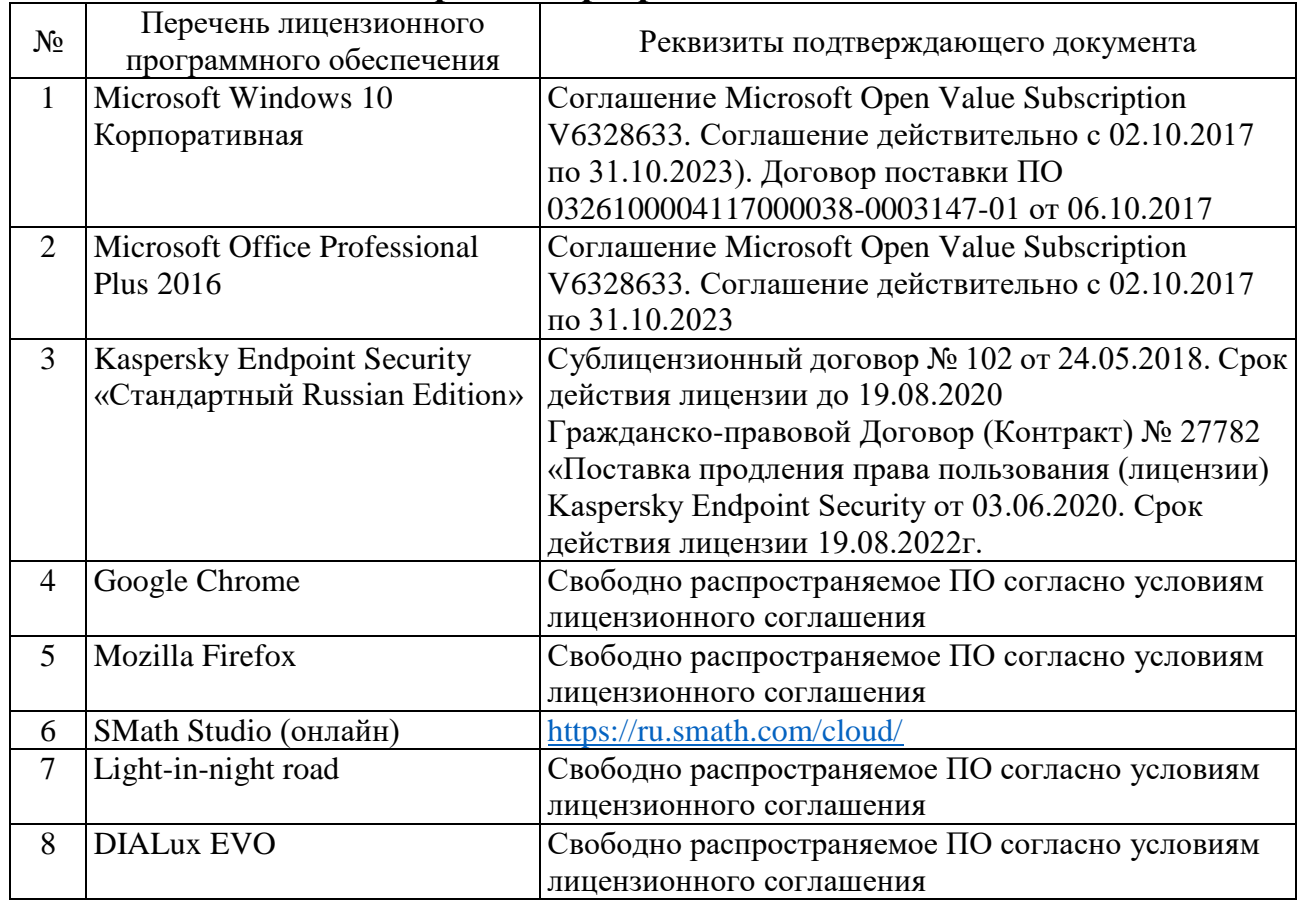

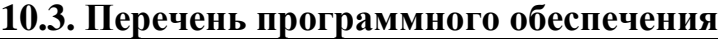

# **11. УТВЕРЖДЕНИЕ РПРОГРАММЫ ПРАКТИКИ**

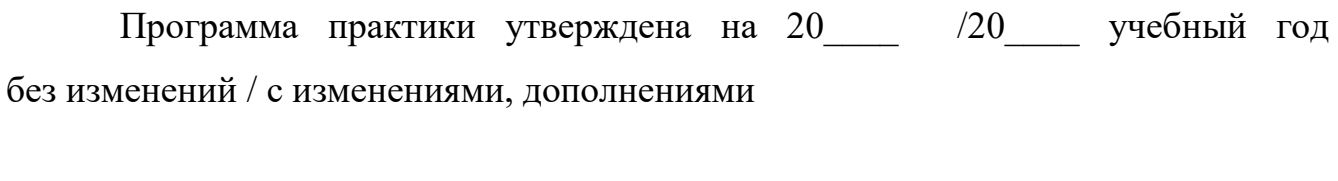

Протокол № \_\_\_\_\_\_\_\_ заседания кафедры от «\_\_\_\_»\_\_\_\_\_\_\_\_\_ 20\_\_\_ г.

Заведующий кафедрой и поставляет по поставке и поставке и поставке и поставке и поставке и поставке и поставке

подпись, ФИО

Директор института *\_\_\_\_\_\_\_\_\_\_\_\_\_\_\_\_\_\_\_\_\_\_\_\_\_\_\_\_\_\_\_\_\_\_\_\_\_\_\_\_\_\_\_\_\_\_\_\_\_\_*

подпись, ФИО